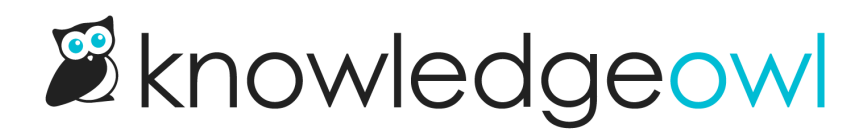

## Default Article HTML

Last Modified on 12/28/2022 12:25 pm EST

This is the default HTML for Settings > Style > Custom HTML > Article. You can use it for reference or copy/paste it in and resave to return to the original default state.

```
<div class="hg-article">
<div class="hg-article-header">
  <h1 class="hg-article-title">[article("title")]
     <span class="ko-article-actions">
       <span class="pdf">[article("pdf_download_tool")]</span>
       <a href="#" class="ko-js-print">
          <i class="fa fa-print fa-fw"></i>
       </a><script>
       function sendEmail() {
         var title = '[article("title")]'.replace("", "\'").replace("'", "\'");
          window.location = 'mailto:?subject=' + title + '&body=' + window.location;
         }
       </script>
       <a href="#" onclick="sendEmail()">
         <i class="fa fa-envelope-o fa-fw"></i>
       </a>
     </span>
  </h1>
  <div class="metadata">Last Modified on [article("date_modified")]</div>
\langlediv><div class="hg-article-body">
  [article("body")]
\langlediv><div class="hg-article-footer">
  <div class="ko-related-articles text-center">
     <h3>Related Articles</h3>
    [template("related")]
  \langlediv>[template("rating")]
  [template("comments")]
\langlediv\rangle\lt/div>
```